VAR S. SLOVO: STRING: SIM: CHAR: Тип STRING - это строка символов максимум 255? Тип CHAR-это один символ S:='ΜΗΦΟΡΜΑΤΜΚΑ': S[3]=Φ  $SIM:='A$ : Х:="; - пустое слово V:='ΦΟ'; X:='PMA'; Z:=V+X; Z=ΦΟΡΜΑ

### Функция lenath.

Функция length возвращает длину строки.

 $k := length('mup');$  $k=3$ 

### Функция сору.

Функция сору позволяет выделить фрагмент строки. (строка, p, n);

где строка - переменная строкового типа, содержащая строку, фрагмент которой надо получить; р - номер первого символа в строке строка, с которого начинается выделяемая подстрока; n - длина выделяемой подстроки. Например, в результате выполнения команд:  $s:=$  'KOMNbIOTEP';

 $f = \text{copy}(s, 6, 2)$ ;

значением переменной f будет строка 'ЮТ'.

### Процедура insert.

Процедура insert позволяет добавить часть строки в исходную строку Insert (подстрока, строка, р); где подстрока - строковая константа или переменная, которую необходимо добавить в строковую переменную строка; р - номер первого символа в строке строка, с которого начинается добавление подстроки. Примеры вставки символов  $s := 'MAMA';$ 

insert ('O4K', s, 4); s='MAMOYKA'

### Процедура delete.

Процедура delete позволяет удалить часть строки. В общем виде обращение к процедуре выглядит так: delete (Строка, p, n);

где строка - переменная строкового типа; р - номер символа, с которого начинается удаляемая подстрока; n - длина удаляемой подстроки.

#### Функция pos.

Функция роѕ позволяет определить положение подстроки в строке, роѕ (Подстрока, строка); где Подстрока - строковая константа или переменная, которую надо найти в строковой константе или переменной строка.

Например, в результате выполнения команды: p: = pos ('ФОР', 'ИНФОРМАТИКА'); значение переменной р будет равно 3. Если в строке нет искомой подстроки, то функция возвращает ноль.

## Процедура val.

процедура val позволяет преобразовать изображение числа в число. В общем виде обращение к процедуре выглядит так: val (Строка, число, код).

где строка - строковая константа или переменная, содержащая изображение числа; число переменная, которой должно быть присвоено значение, изображенное строкой строка; код - возвращаемый процедурой код ошибки. Если строка может быть преобразована в число, то код ошибки равен нулю.

val  $('12',x,k)$  x=12, k=0

val('abc',x,k) k<>0 код ошибке не ноль перевести невозможно

## Процедура str.

Процедура str позволяет преобразовать число в его изображение, т.е. в строку. В общем виде обращение к процедуре выглядит так: str (выражение, строка).

где выражение - выражение или переменная целого или вещественного типа, строка строковая переменная, которой будет присвоено изображение выражения.

 $X: = 5;$ 

 $Str(x+4,s); s='9'$ 

#### Функция ord

Процедура ord возвращает десятичный код символа. ord(C[1]) где C[1] стока длины1 или переменная типа char. X = Ord('A') х равен коду символа А 65.

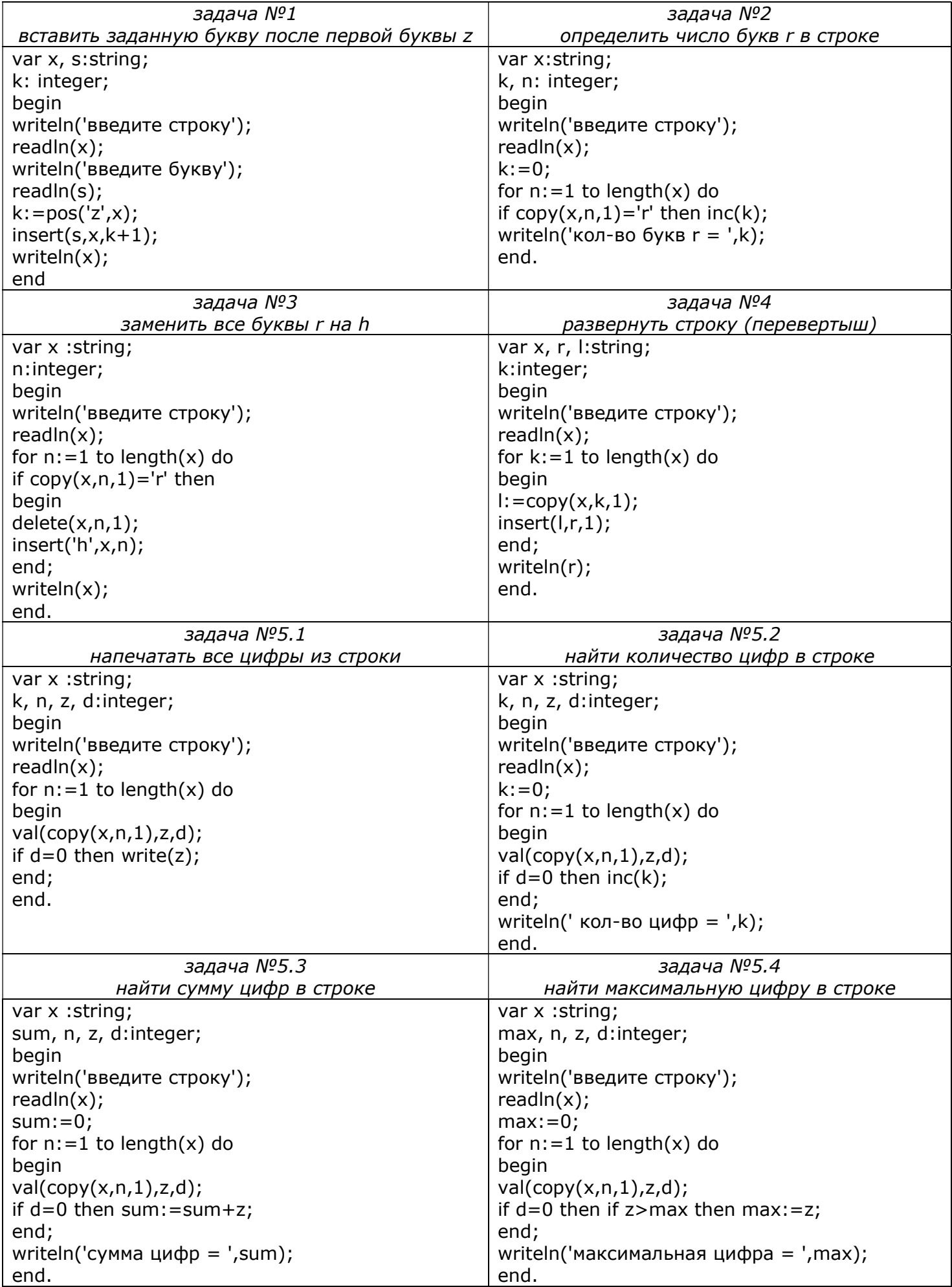

# ЗАДАЧМ НА СТРОКМ

1. Дано предложение. Определить число букв "о" в нем.

2. Дано предложение. Определить число пробелов в нем.

3. Дано предложение. Определить число вхождений в него некоторого символа.

4. Дан текст. Сколько раз в нем встречается символ "+" и сколько раз символ "\*".

5. Дано предложение. Определить сколько в нем одинаковых соседних букв.

6. Дано предложение. Определить число вхождений в него буквосочетания "ро".

7. Дано предложение. В нем слова разделены одним пробелом. Определить количество слов в предложении.

8. Дано предложение. В нем слова разделены одним или несколькими пробелами. Определить количество слов в предложении.

9. Дан текст. Подсчитать общее число вхождений в него символов "+" и "-".

10. Дано предложение. Определить, сколько в нем гласных букв.

11. Дано предложение. Все буквы "е" в нем заменить на букву "и".

12. Дано предложение. Все его символы, стоящие на четных местах заменить на букву "ы".

13. Дано предложение. Заменить в нем все вхождения буквосочетания "ах" на "ух".

14. Дана последовательность слов. Проверить, правильно ли в ней записаны сочетания "жи" и "ши".

15. Дана последовательность слов. Проверить, правильно ли в ней записаны сочетания "ча" и "ща". Исправить ошибки.

16. Найти в строке указанную подстроку и заменить ее на новую. Строку, ее подстроку для замены и новую подстроку вводит пользователь.

17. Вводится строка. Удалить из нее все пробелы. После этого определить, является ли она палиндромом (перевертышем), т.е. одинаково пишется как с начала, так и с конца.

18. Вводится строка, содержащая буквы, целые неотрицательные числа и иные символы. Требуется все числа, которые встречаются в строке, поместить в отдельный целочисленный массив. Например, если дана строка "data 48 call 9 read13 blank0a", то в массиве должны оказаться числа 48, 9, 13 и 0.

19. Вводится строка. Требуется удалить из нее повторяющиеся символы и все пробелы. Например, если было введено "abc cde def", то должно быть выведено "abcdef".

20. Вводится ненормированная строка, у которой могут быть пробелы в начале, в конце и между словами более одного пробела. Привести ее к нормированному виду, т.е. удалить все пробелы в начале и конце, а между словами оставить только один пробел.

21. Вводится строка слов, разделенных пробелами. Найти самое длинное слово и вывести его на экран. Случай, когда самых длинных слов может быть несколько, не обрабатывать.

22. Дано слово. Определить, сколько различных букв в нем.

23. Даны два слова. Определить, можно ли из букв первого из них получить второе. Рассмотреть два варианта:

1) повторяющиеся буквы второго слова могут в первом слове не повторяться;

2) каждая буква второго слова должна входить в первое слово столько же раз, сколько и во второе.

24. Даны три слова. Напечатать только те буквы слов, которые есть только в одном из слов. Рассмотреть два варианта:

1) повторяющиеся буквы каждого слова рассматриваются;

2) повторяющиеся буквы каждого слова не рассматриваются.

25. Даны три слова. Напечатать их общие буквы. Повторяющиеся буквы каждого слова не рассматривать.

26. Даны три слова. Напечатать неповторяющиеся в них буквы.

# МАССМВЫ ИЗ СТРОК.

Работа с массивом из строк аналогична работе с целочисленными массивами. При объявлении массива тип элементов в нем должен быть типа string.

- 1. Задачи:
- 2. В массиве из строк определить количество строк начинающихся на букву «А» и ввести их на экран.
- 3. В массиве найти строки, длина которых равна заданному числу, либо сообщить о их отсутствии.
- 4. В массиве найти строки, начинающиеся гласной русской буквой.
- 5. Отсортировать массив из строк по убыванию их длин.
- 6. Отсортировать массив из строк по алфавиту.
- 7. Дано предложение из 10 слов. Заполнить ими массив из 10 элементов.
- 8. Дано предложение. Напечатать его в обратном порядке слов, например, предложение "мама мыла раму" должно быть напечатано в виде "раму мыла мама".
- 9. Даны две строки. определить можно ли вторую строчку получить вычеркиванием символов первой строки. если можно то указать номера оставшихся символов первой строки.
- 10.Даны несколько строк текста, в которых нет начальных и конечных пробелов. Необходимо изменить эти строки так, чтобы их длины были одинаковыми. Это следует сделать путем вставки между словами дополнительных пробелов. Количество пробелов между отдельными словами внутри отдельной строки должно отличаться не более чем на 1.